#### Google for Education

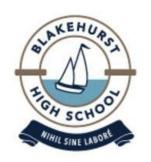

# Overview of Google Classroom Originality Reports

# What are Google Originality Reports?

At Blakehurst High School, we understand how challenging it can be to cite your work and reference correctly.

Running an Originality Report in Google Classroom analyses your text and flags all areas that need citation. This keeps your writing authentic and maintains academic integrity.

Scanning for missed citations and plagiarism is only a click away!

We've set up a

test classroom

to guide you.

Follow the steps.

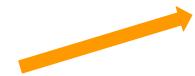

# Start your assignment in you Google Doc.

When you're happy with your work and you're at the point of final draft, run an Originality Report.

Click Run

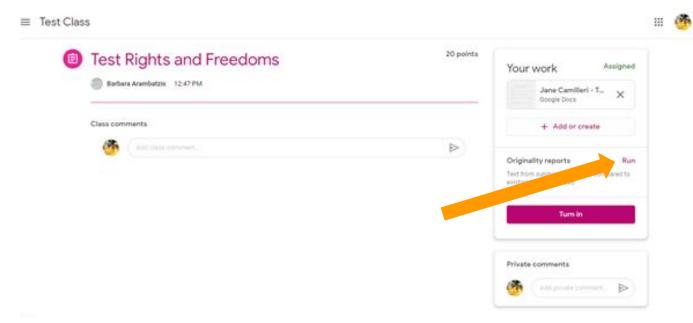

After you click Run,
Google tells you
that 3 opportunities
are left to run an
Originality Report.

Click Run again.

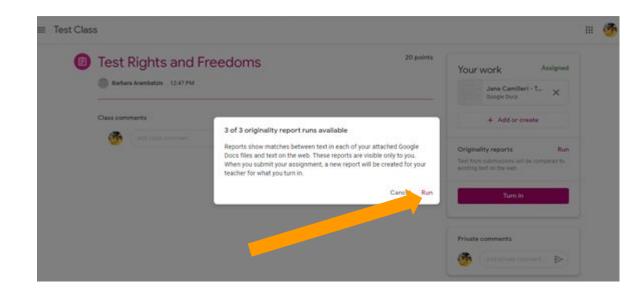

On the right, you will notice the report preparing.

Once it reaches 100%, the report is ready to view.

Click the report and it will open in a new Google Classroom tab.

You will receive 3
opportunities to run the
report per Google
Classroom.
Use them wisely.

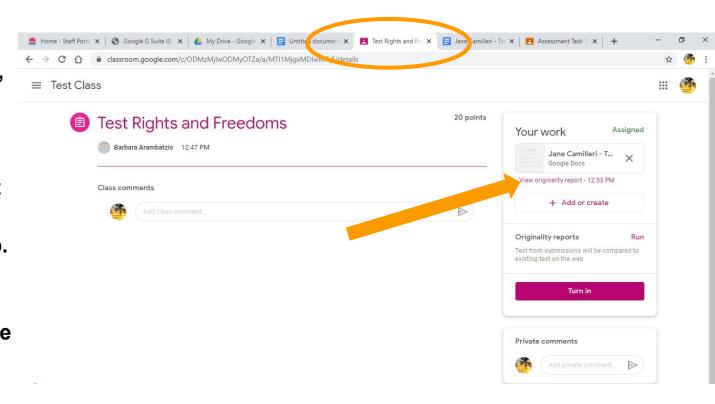

This is how the Originality Report looks when you open it.

Jane Camilleri - Test Assignment - Rights and Freedoms

throughout all protests.

Flagged content indicates where plagiarism has been identified.

Clicking web matches will let you see which websites have been plagiarised.

You have the option of viewing count or % of text quoted - this is a personal preference.

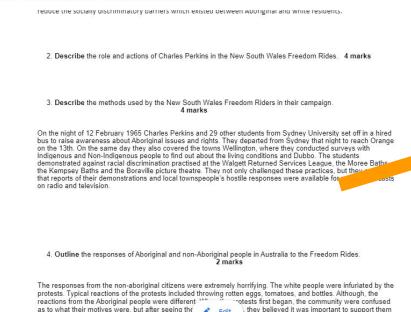

Originality report expires Jun 28, 2020

Count

46% cited or quoted content

13% flagged conte

Web matches

weebly.com (13%)

#### Upon clicking

Web Matches,

your assignment
will appear and
any plagiarised
passages
will be highlighted,
with corresponding
websites listed.

#### Top Tip!

Ensure you toggle

**Cited or Quoted** 

Content, so Google

captures all

instances of

plagiarism.

Jane Camilleri - Test Assignment - Rights and Freedoms

reduce the socially discriminatory partiers which existed between Aboriginal and white residents.

2. Describe the role and actions of Charles Perkins in the New South Wales Freedom Rides. 4 marks

Describe the methods used by the New South Wales Freedom Riders in their campaign.
 4 marks

On the night of 12 February 1965 Charles Perkins and 29 other students from Svdnev University set off in a hired bus to raise awareness about Aboriginal issues and rights. They departed from Svdnev that night to reach Orange on the 13th. On the same day they also covered the towns Wellington, where they conducted surveys with Indigenous and Non-Indigenous people to find out about the living conditions and Dubbo. The students demonstrated against raical discrimination practiced at the Walgett Returned Services League, the Moree Baths, the Kempsev Baths and the Boraville picture theatre. They not only challenged these practices, but they ensured that reports of their demonstrations and local townspeople's hostile responses were available for news broadcasts on radio and television.

Outline the responses of Aboriginal and non-Aboriginal people in Australia to the Freedom Rides.
 2 marks

The responses from the non-aboriginal citizens were extremely horrifying. The white people were infuriated by the protests. Typical reactions of the protests included throwing rotten eggs, tomatoes, and bottles. Although, the reactions from the Aboriginal people were different ''' rotests first began, the community were confused as to what their motives were, but after seeing the throughout all protests.

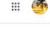

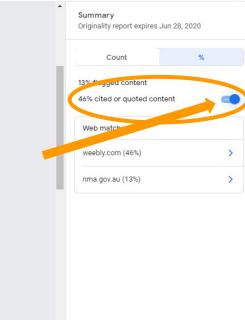

# Here is a more detailed look at the web matches.

See how it compares our passage with what it has located on the web?

#### Assignment - Rights and Freedoms

tilloughout all protests.

 Outline how the US Freedom Rides inspired the actions of Charles Perkins and the New South Wales Freedom Riders.

6. Explain the impact of the New South Wales Freedom Rides

5 marks

Freedom riders were able to achieve all of their outcomes. They successfully brought attention to the poor state of the abordinal people mostly due to media's attention that they gained 1967 the australian people woted in favour of removing individual state control over the way indigenous people were treated. They had a 90 77% vest vote. Another outcome they succeeded in was the decreasing of the social gaps and discriminatory barriers between Aboriginals and non-aboriginals. A way to proof this success is the swimming pool ban which they were not allowed to swim in, but they now could which means they have to share public facilities which leads to the deacresing of social and discrimination barriers. Another major achievment was that they are able to encourge aboriginals to resist discrimination and be able to fight for their rights and stand up and fight for themselves specially those who accepted discrimination now they are no longer listening and beliving what peopel says about them and now they speak up for them selves and they are happier this way thanks to the student action for aboriginals (which is co-led by Charles Perkins) who were the main role of the new south wales freedom riders.

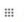

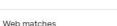

YOUR PASSAGE

weebly.com (3)

FLAGGED

Freedom riders were able to achieve all of their outcomes. They successfully brought attention to the poor state of the abordinal

attention to the poor state of the aborginal people, mostly due to media's attention that they gained.1967 the australian people voted in favour of removing individual state control over the way indigenous people were treated.

They had a 90.77% 'yes' vote. Another outcome they...

TOP WEB MATCH

The Freedom Riders were able to achieve all of their outcomes...Two years after the media coverage they gained in Walgett, in the national referendum of 1967, the Australian people voted overwhelmingly in favour of removing individual state control over the way Indigenous people were governed and treated

Freedom Rides - Charles Perkins and the Fr... https://perkinsforfreedom.weebly.com/freedom-ride...

#### Remember!

You only receive 3 Originality Reports per Classroom, per year.

Don't use them all for one assignment.

Plan ahead by looking at your course outline and speaking to your teacher.

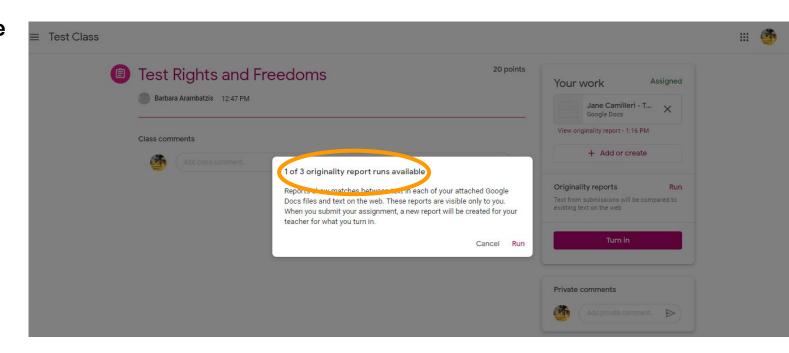

As always, when you're happy with your efforts and you've met the assessment criteria, turn in your work.

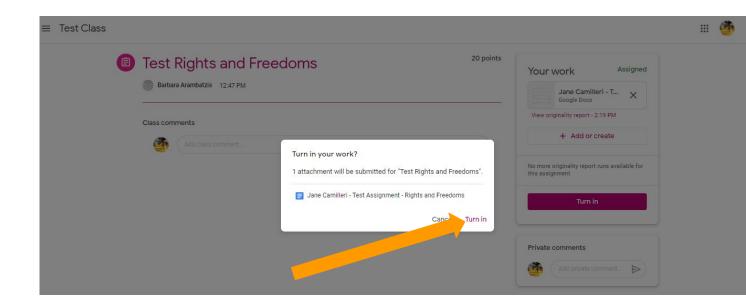

Whether you choose to use the **Originality Reports** function or not. your teacher will run their own report upon submission of your work.

1. Outline the aims of the New South Wales Freedom Rides.

Charles Perkins led the Freedom Rides.

broadcasts on radio and television.

Rights and Freedoms

Assessment 1, PART A - Research Scaffold

ginality report

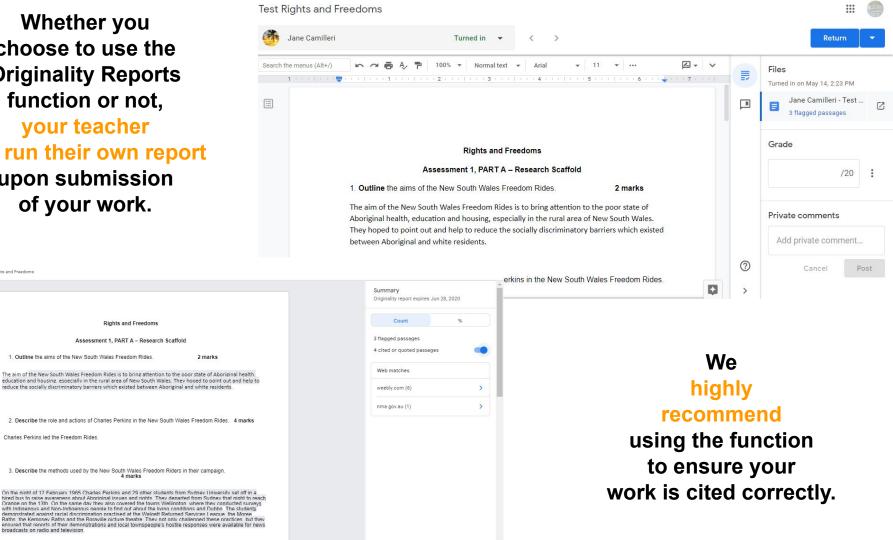

### **Tips for Composing Original Responses**

#### **Keep track of your sources**

If you read a source, note down the details. This way you can refer back easily.

#### **Paraphrase**

Read information and put it into your own words - re-state an idea. As a rule, do not copy more than 2 or 3 words in a row - if you do, you will need to quote the text. If Originality Reports has identified a passage, review your draft and decide on adjusting your sentences or "quoting the text".

#### Keep a bibliography

Even if you have not used direct quotes, include a bibliography of read & paraphrased material.

#### Cite your sources

Avoid plagiarism by referring to the Blakehurst High School Style Guide - it is based on the Harvard Referencing System. If you use material and copy it word for word, you must quote it. If you paraphrase material, you must refer to it.

#### Present your own idea

Instead of using other people's ideas, come up with your own. Your ideas are unique, however, if you allude to the ideas you've read in other sources, you will need to cite the sources.